## POZNAN UNIVERSITY OF TECHNOLOGY

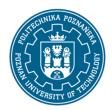

### EUROPEAN CREDIT TRANSFER AND ACCUMULATION SYSTEM (ECTS)

pl. M. Skłodowskiej-Curie 5, 60-965 Poznań

## **COURSE DESCRIPTION CARD - SYLLABUS**

Course name

BIM in Environmental Engineering

**Course** 

Field of study Year/Semester

Environmental Engineering 4 / 7

Area of study (specialization) Profile of study

general academic

Level of study Course offered in

First-cycle studies Polish

Form of study Requirements

full-time compulsory

**Number of hours** 

Lecture Laboratory classes Other (e.g. online)

15 15

Tutorials Projects/seminars

**Number of credit points** 

3

**Lecturers** 

Responsible for the course/lecturer: Responsible for the course/lecturer:

dr inż. Tomasz Schiller

email: tomasz.schiller@put.poznan.pl

tel. 616652078

Faculty of Environmental Engineering and

Energy

ul. Berdychowo 4, 61-131 Poznań

**Prerequisites** 

1. Knowledge:

Knowledge aquired from subject Technical drawing and CAD.

2. Skills:

Skills aguired from subject Technical drawing and CAD.

3. Social competencies:

Awareness of need to constantly update and supplement knowledge and skills.

## POZNAN UNIVERSITY OF TECHNOLOGY

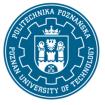

### EUROPEAN CREDIT TRANSFER AND ACCUMULATION SYSTEM (ECTS)

pl. M. Skłodowskiej-Curie 5, 60-965 Poznań

### **Course objective**

Aquire of basic knowledge and skills in the field of BIM (Building Information Modeling).

## **Course-related learning outcomes**

## Knowledge

- 1. Student knows basis of BIM, knows what for it serves, understands the differences between CAD and BIM (effect achieved during lectures) [KIS\_W07]
- 2. Student has knowledge of using BIM in chain project, construction management, building management (effect achieved during lectures) [KIS\_W07]
- 3. Student knows basic capabilities of BIM software, has knowledge of the information that is stored in model (effect achieved during lectures) [KIS\_W07]

#### Skills

- 1. Student can operate in three-dimensional space of computer object (effect achieved during laboratories) [KIS\_U02, KIS\_U10]
- 2. Student can prepare a simple model in BIM environment (effect achieved during laboratories) [KIS\_U02, KIS\_U10]
- 3. Student can retrieve information from BIM model (effect achieved during laboratories) [KIS\_U02, KIS\_U10]

## Social competences

1. Student understands the need for teamwork in solving theoretical and practical problems (effect achieved during laboratories) - [KIS\_KO2, KIS\_KO3]

## Methods for verifying learning outcomes and assessment criteria

Learning outcomes presented above are verified as follows:

#### Lectures

Written final multianswer test (effects W1 to W3). Mark scale (percentage / mark): 0-50 ndst, 51-60 dst, 61-70 dst+, 71-80 db, 81-90 db+, 91-100 bdb

Laboratory (effects U1 do U3 oraz K1). Tasks prepared by individual students will be assesed.

Mark scale (percentage / mark): 0-50 ndst, 51-60 dst, 61-70 dst+, 71-80 db, 81-90 db+, 91-100 bdb

## **Programme content**

Introduction to BIM, basic terminology, BIM versus CAD. BIM models and its features. BIM software overview. Interoperability of BIM models. Rules for creating BIM object model. Objects, objects families, objects classification, relations, parameters. Modifying object features.

### **Teaching methods**

## POZNAN UNIVERSITY OF TECHNOLOGY

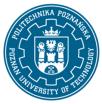

EUROPEAN CREDIT TRANSFER AND ACCUMULATION SYSTEM (ECTS)

pl. M. Skłodowskiej-Curie 5, 60-965 Poznań

Lectures (conversatory and problem elements of lectures) using multimedia presentation.

Laboratory clases.

| Rib | Nio  | ara |   | hw  |
|-----|------|-----|---|-----|
| DIN | טווי | gra | v | ΙIV |

Basic

Additional

# Breakdown of average student's workload

|                                                         | Hours | ECTS |
|---------------------------------------------------------|-------|------|
| Total workload                                          | 75    | 3,0  |
| Classes requiring direct contact with the teacher       | 30    | 1,0  |
| Student's own work (literature studies, preparation for | 45    | 2,0  |
| laboratory classes, preparation for tests) 1            |       |      |

3

<sup>&</sup>lt;sup>1</sup> delete or add other activities as appropriate